**PP** 

 $5<sub>5</sub>$ 

 $30 - 1$ 

contracted a contracted a contracted a contracted a contracted a contracted a contracted a contracted a contract<br>a contracted a contracted a contracted a contracted a contracted a contracted a contracted a contracted a co

**三、我深圳股票帐户想换一家券商操作,要怎么弄?**

**the control of the control of the control of the control of the control of the control of the control of the c** 

**六、可以买沪深圳股票 怎么买不了创业板和H股啊 求解**  $2\,3$ 1.  $10$   $\cdots$   $\cdots$  $2.$  $3.$  $114$ 

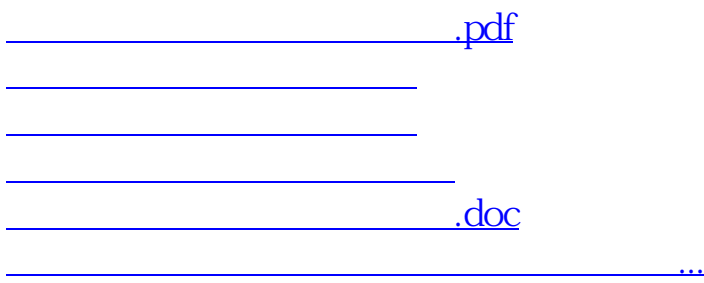

<u><https://www.gupiaozhishiba.com/store/29642904.html></u>